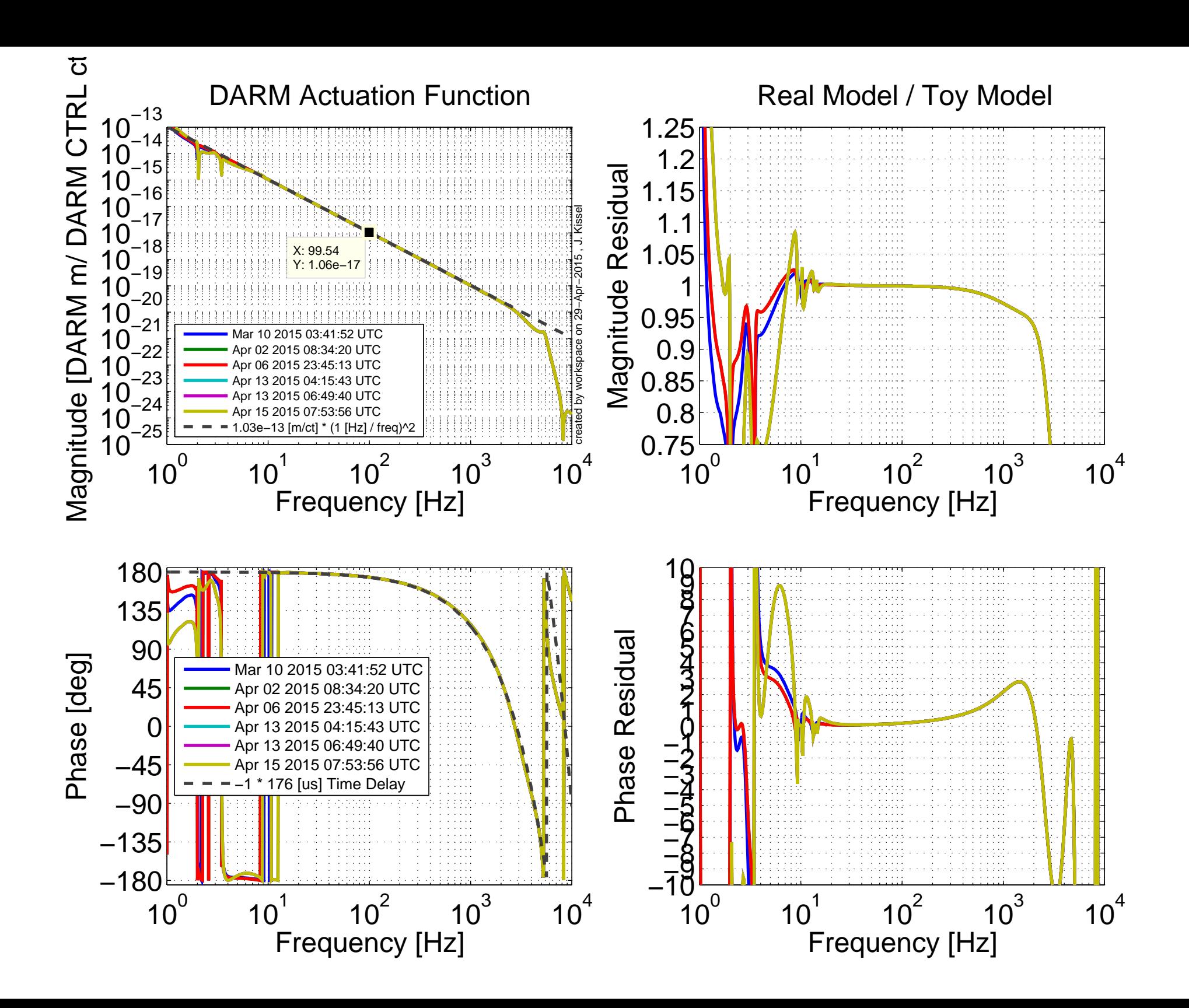

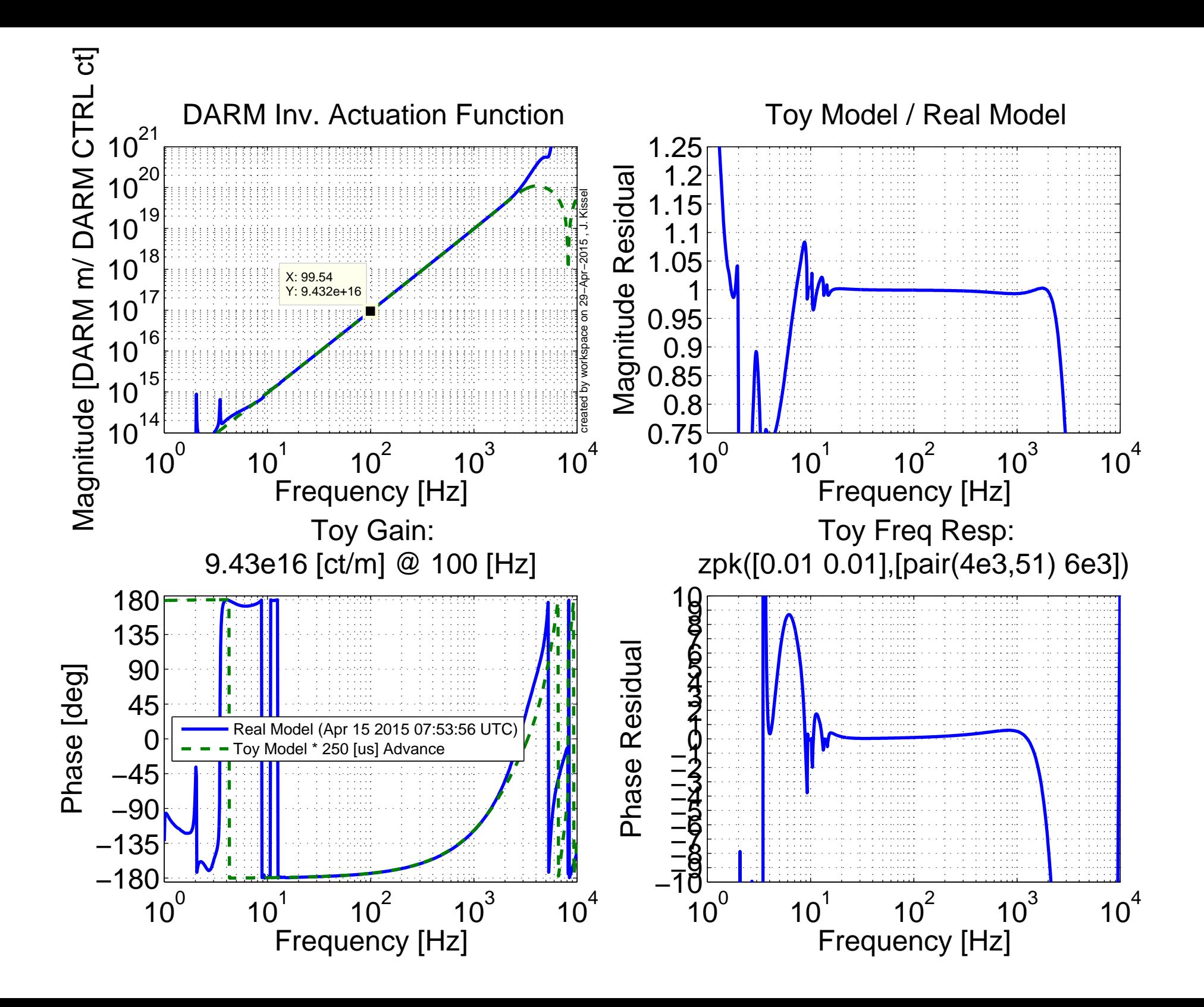

## **H1 DARM Inv Actuation Function Filters**

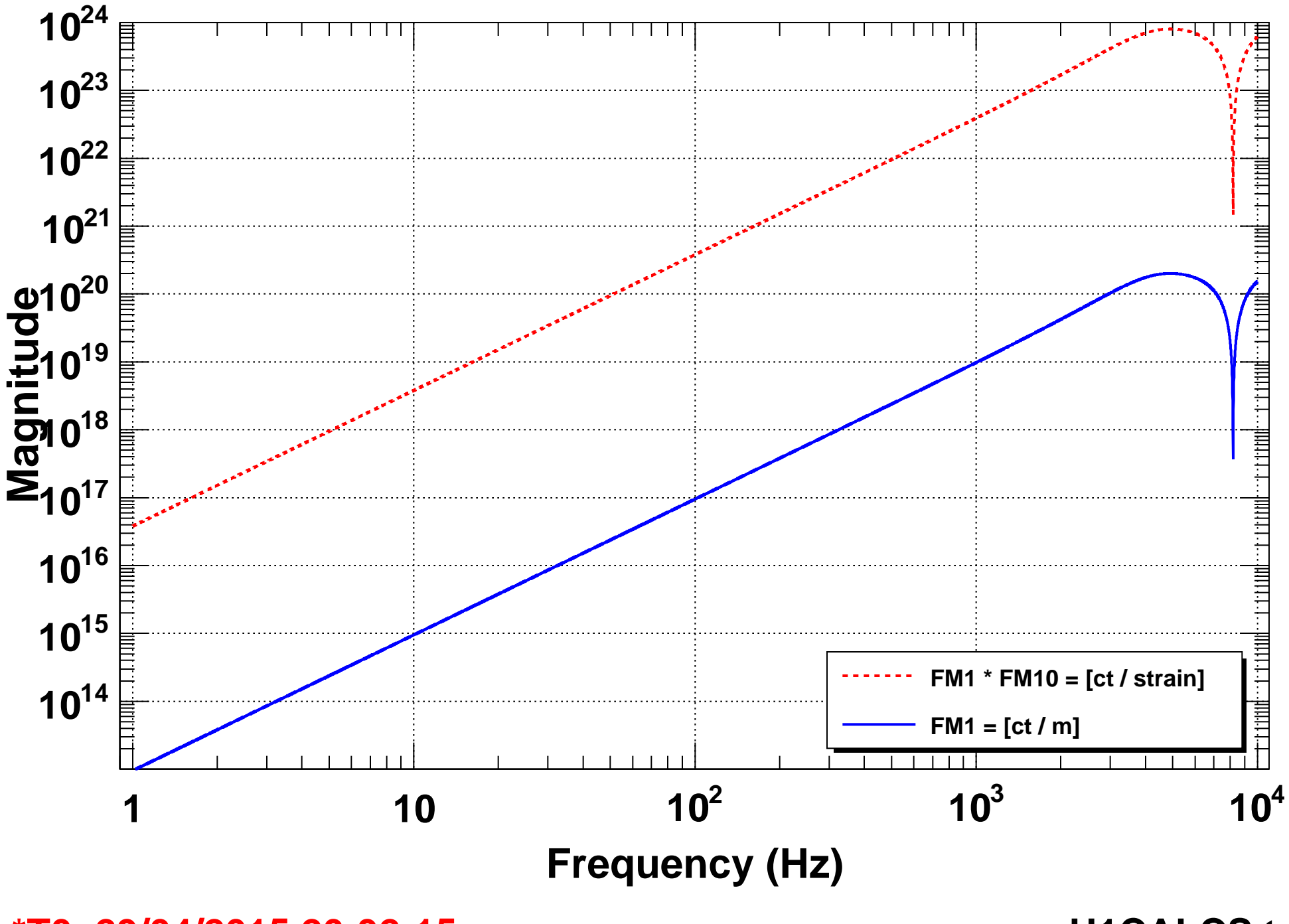

**\*T0=29/04/2015 20:32:15 H1CALCS.txt**

## **H1 DARM Inv Actuation Function Filters**

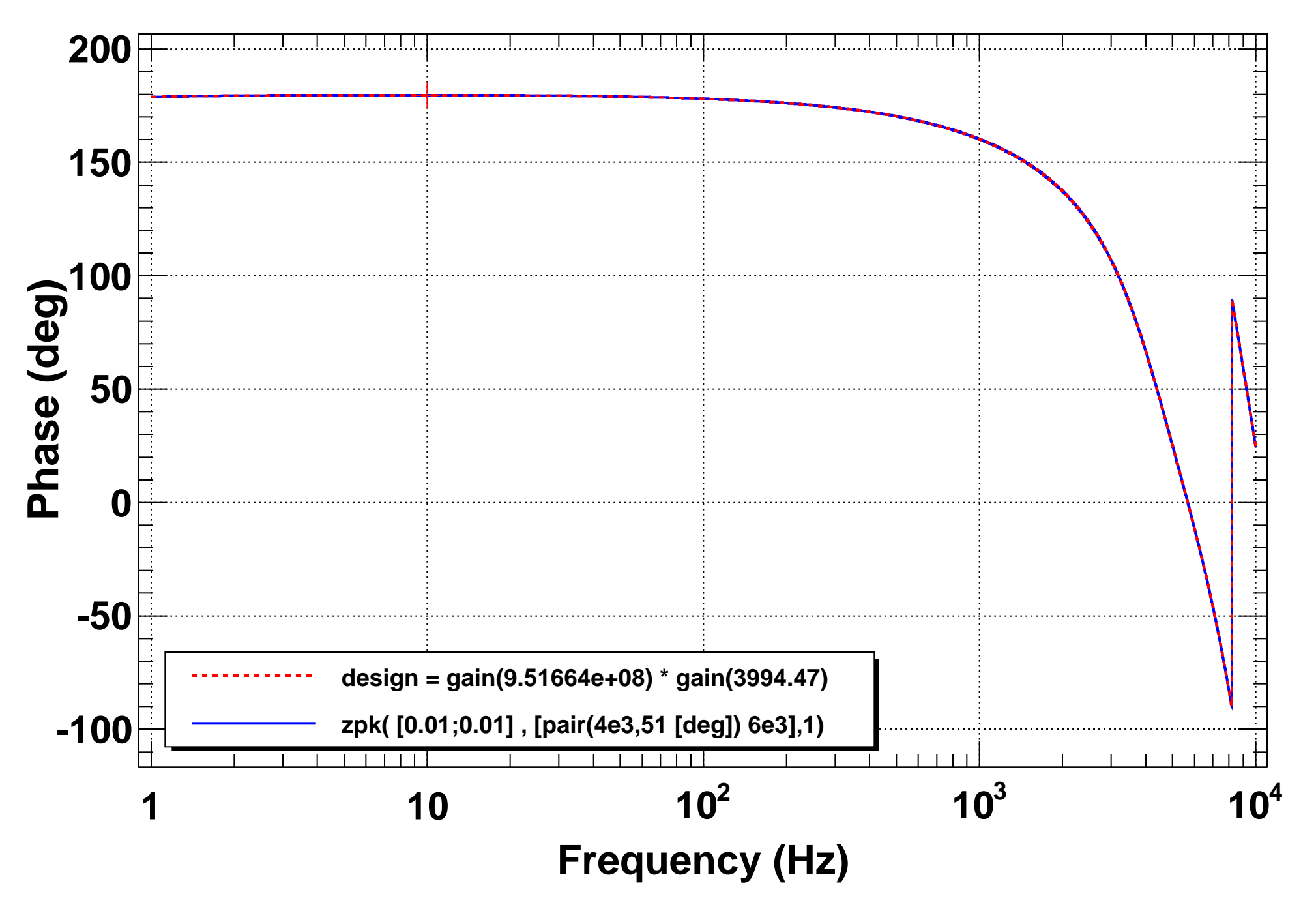

**\*T0=29/04/2015 20:32:15 H1CALCS.txt**